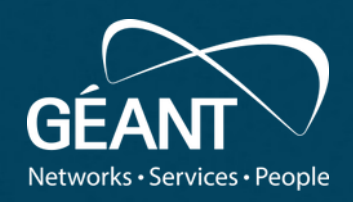

#### **perfSONAR Microdep – an add-on for event-based real-time analysis and presentation**

4 th European perfSONAR Users Workshop May 14-16<sup>th</sup> 2024, Trondheim, Norway

**Otto J Wittner, Sikt**

Public

# **History**

- Microdep  $\sim$ 15 years old
- 15 years ago:
	- perfSONAR's focus: performance tests + scheduled measurements
	- Microdep's focus: small time scale outages + 24/7 measurements
	- perfSONAR impractical for Microdep => "home grown" system
	- $\cdot$  ~10 years later: Microdep adopts Elastic search (open distro) as database, scale of production system increases and map-based web-GUI development begins.
- $\cdot$  2024:
	- perfSONAR 5 supports latencybg test (since long) and adopts Opensearch as database.
	- ... time is due to merge Microdep into perfSONAR.

3 |

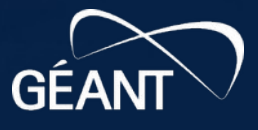

### Microdep's objectives

- Monitor Internet w.r.t. telecom standards for depenability
	- $\cdot$  five 9s (0.99999 availability)
	- > 50ms considered an outages (increasing relevance for real-time AV)
- Amend NOCs **end-to-end "blindness"**
	- Per-network unit and single-hop monitoring is well covered
	- End-to-end QoS and QoE awareness limited
	- Early awareness for QoE drop "... before unhappy customer calls."
- Monitor routing dependability detect
	- Sub-optimal configurations
	- Level of outage during planned maintenance (should be zero)
- Queuing and congestion detection **Interdomain debugging**

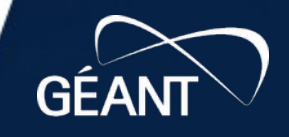

### Microdep in production

- End-to-end 24/7 latency measurements
	- UDP probes: 100 pkt/s
	- traceroutes: 10 s intervals
	- ICMP "back scatter" monitoring
- $\cdot$  ~240 end-to-end flows in global topology
	- 8 DC nodes (amazon, azure, google)
- **Real-time event analysis**
	- **Gaps (>5 packets lost, > 50ms)**
	- **Queues (diff in latency from min latency)**
	- **Route changes and failures (traceroute)**
	- **Event correlations (gap + routechange)**

#### https://microdep.uninett.no

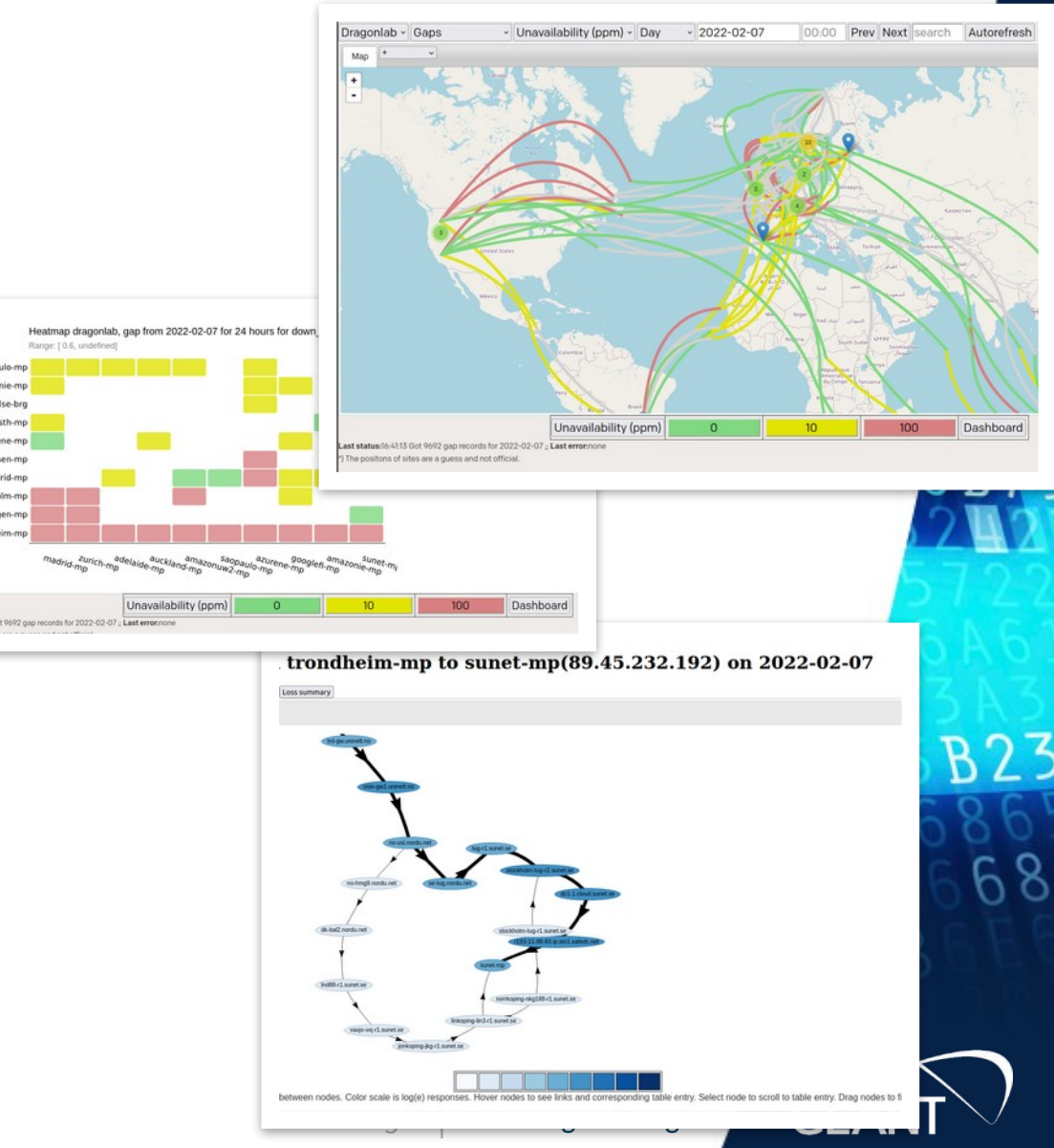

#### Gaps / packet loss events

- Windows of 2000 pkts -> min oneway delay
- Gap event  $=$  5 or more pkts lost, i.e. 50 ms downtime
	- 5 successfull pkts ends gap
- Stats on head and tail of gaps (50 pkts)
- Smaller gaps + other stats in daily summary reports

#### sum loss dragonlab

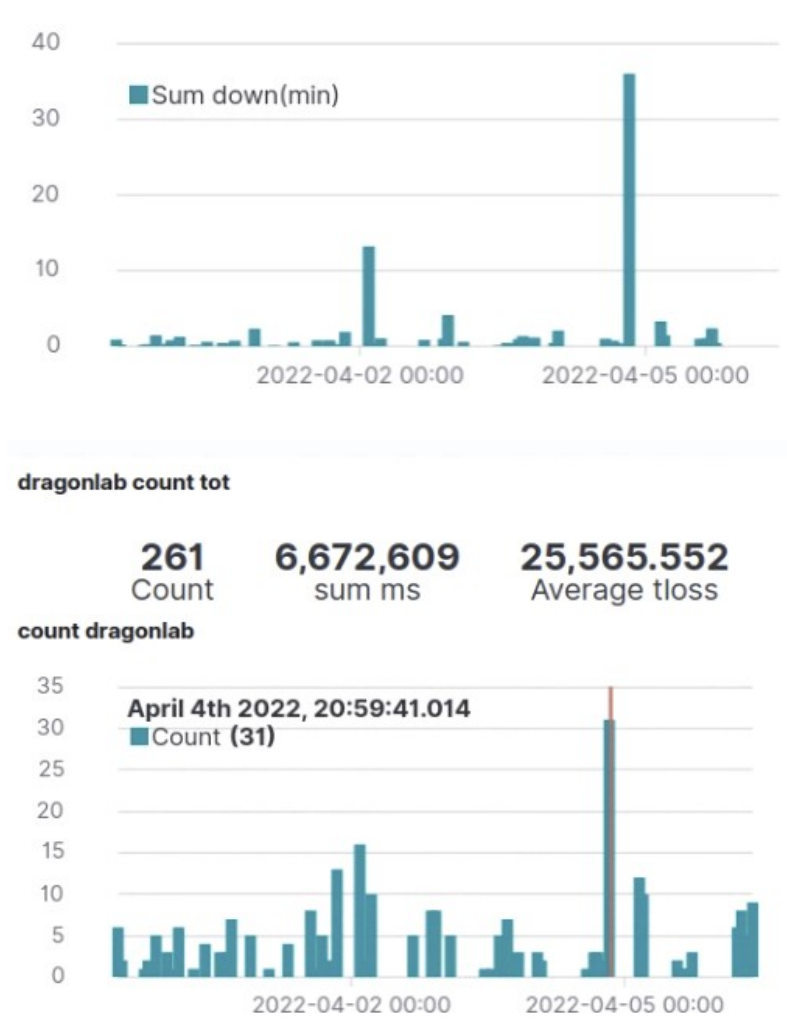

#### #1 Queue(ms) #2 Jitter(ms)

#### From amazonuw2-mp to adelaide-mp on 2022-04-04 for h jit

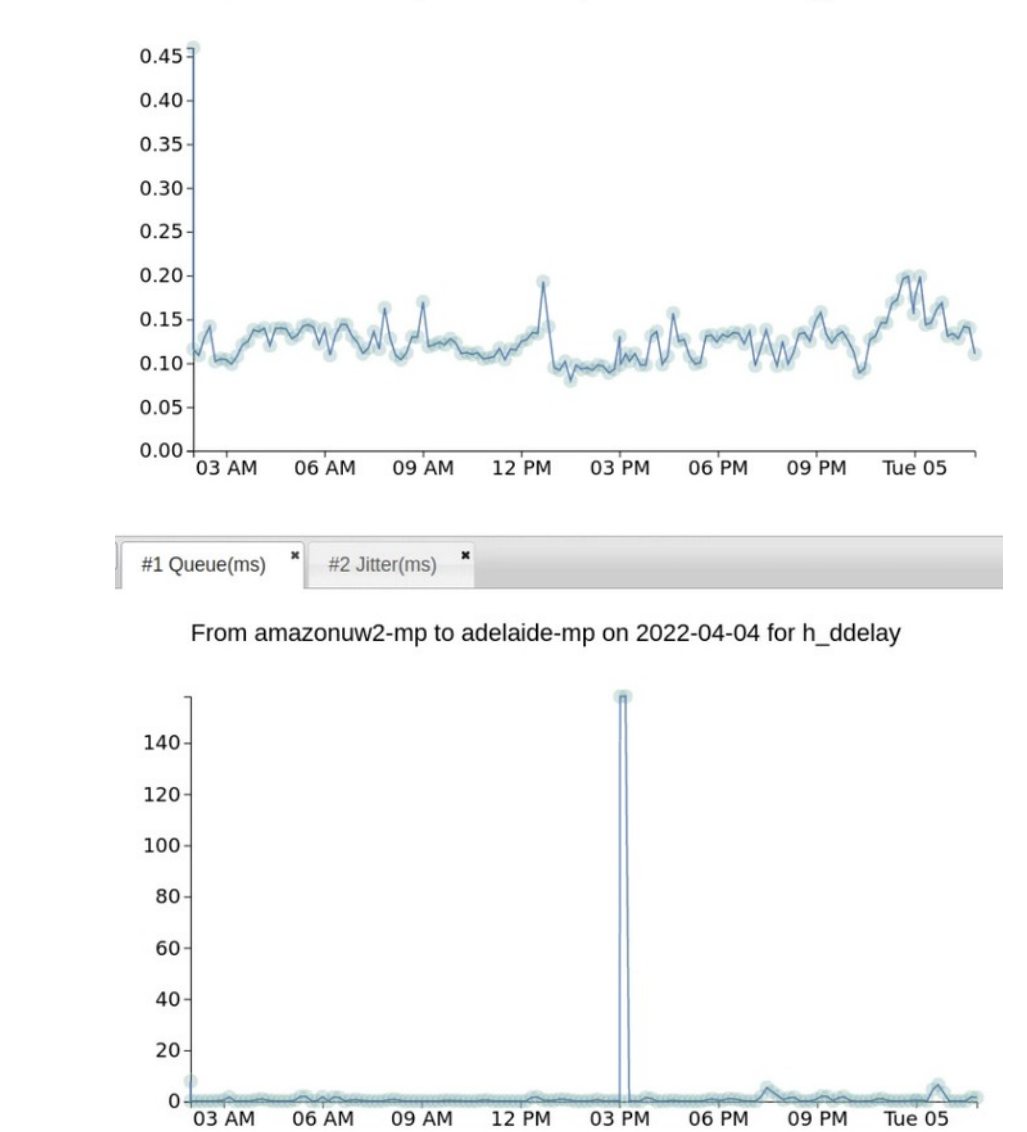

#### Queues / Jitter events

- Jitter definition from RTCP (rfc3550)
	- $\overline{a}$ ... but show only minor variances
	- Order of few ms
- Queue-buildup events by change in differential one-way delay
	- (delayB delayA) mindelay
	- Order of 10-100 ms

#### Route failure events

- Route failure = «never ending» traceroute
- Detect periodes with route failures
	- Find  $\kappa^*$  \* \* \* \* \*  $\infty$  at max-hops
- Report ICMP errors

 $\blacksquare$ 

...

- Network unreachable (N!)

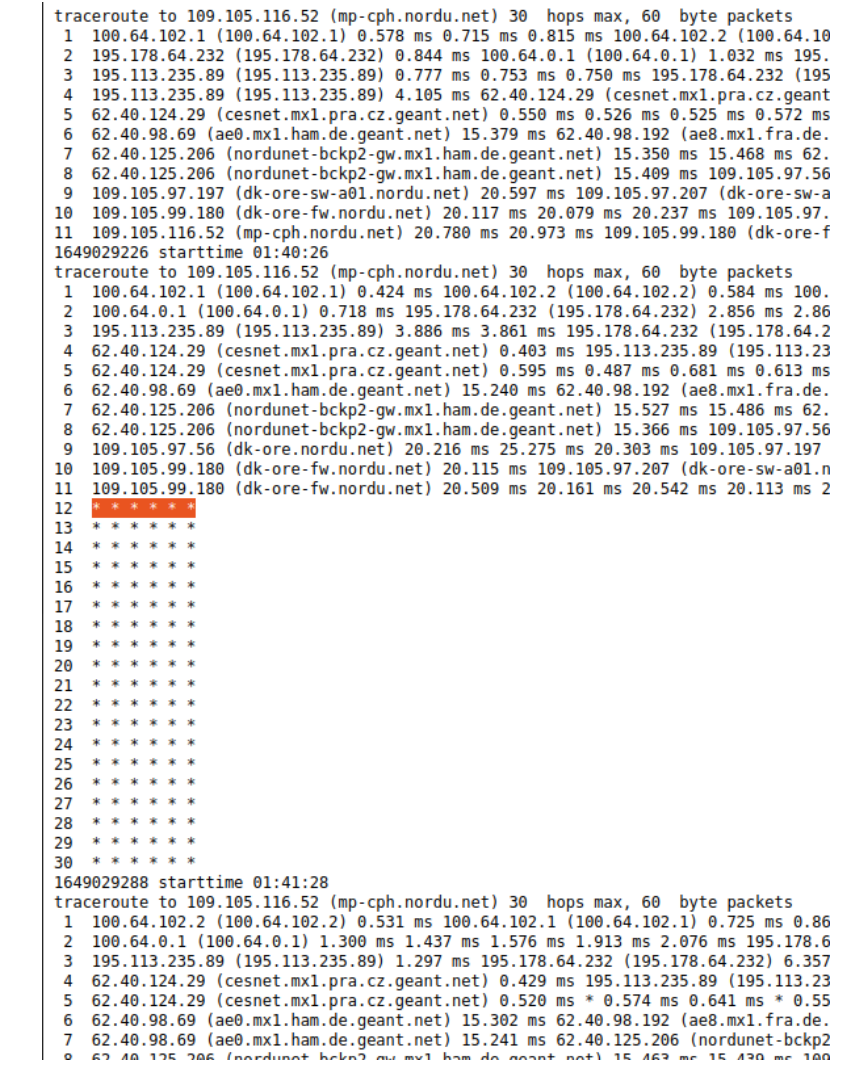

### Route change events

- Route change = significant new route
- Detects **change in distribution of seen ip** addresses for each traceroute hop
	- Differential cross entropy
- «Learns» which route changes are normal

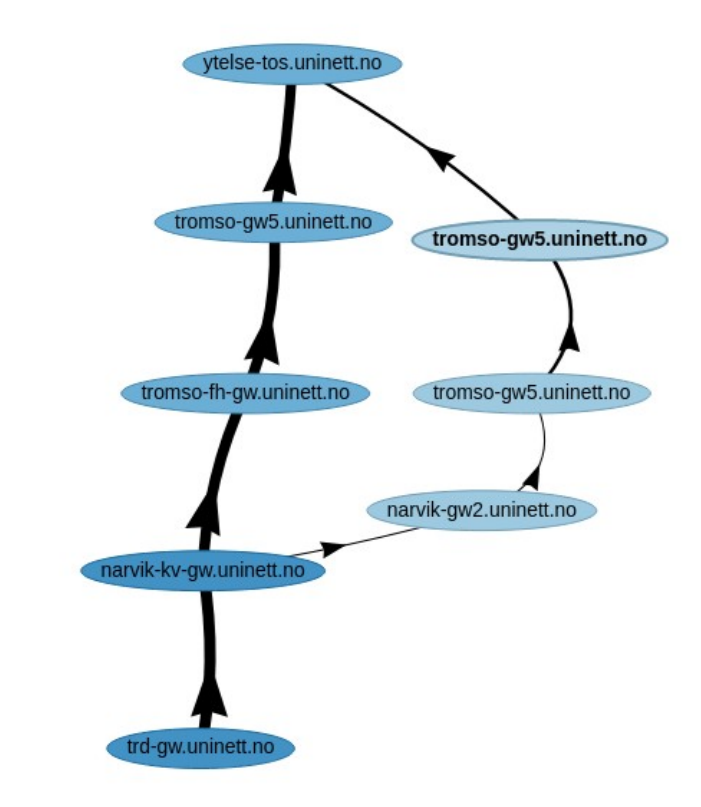

### Correlated events

- Gap and routechange in same time window
- Downtime + path anomality
- Identity and ASN of responsible router

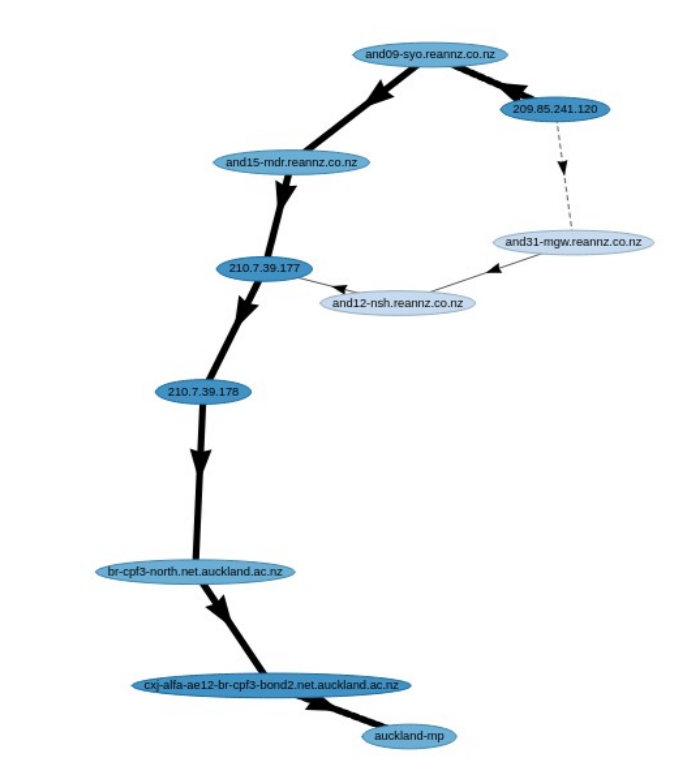

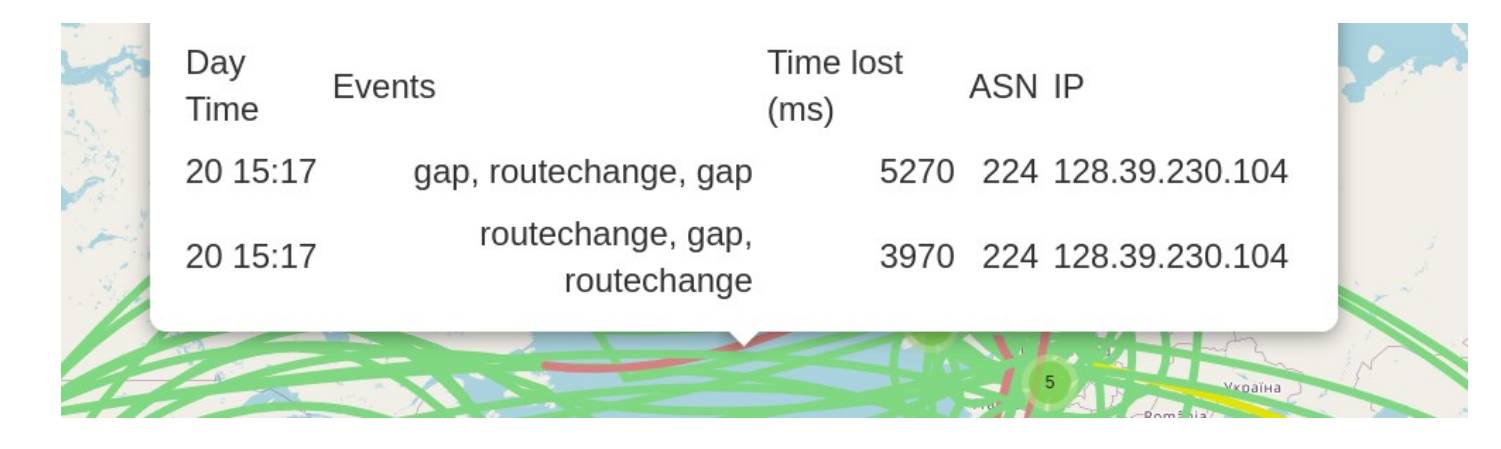

#### Microdep Web GUI - map

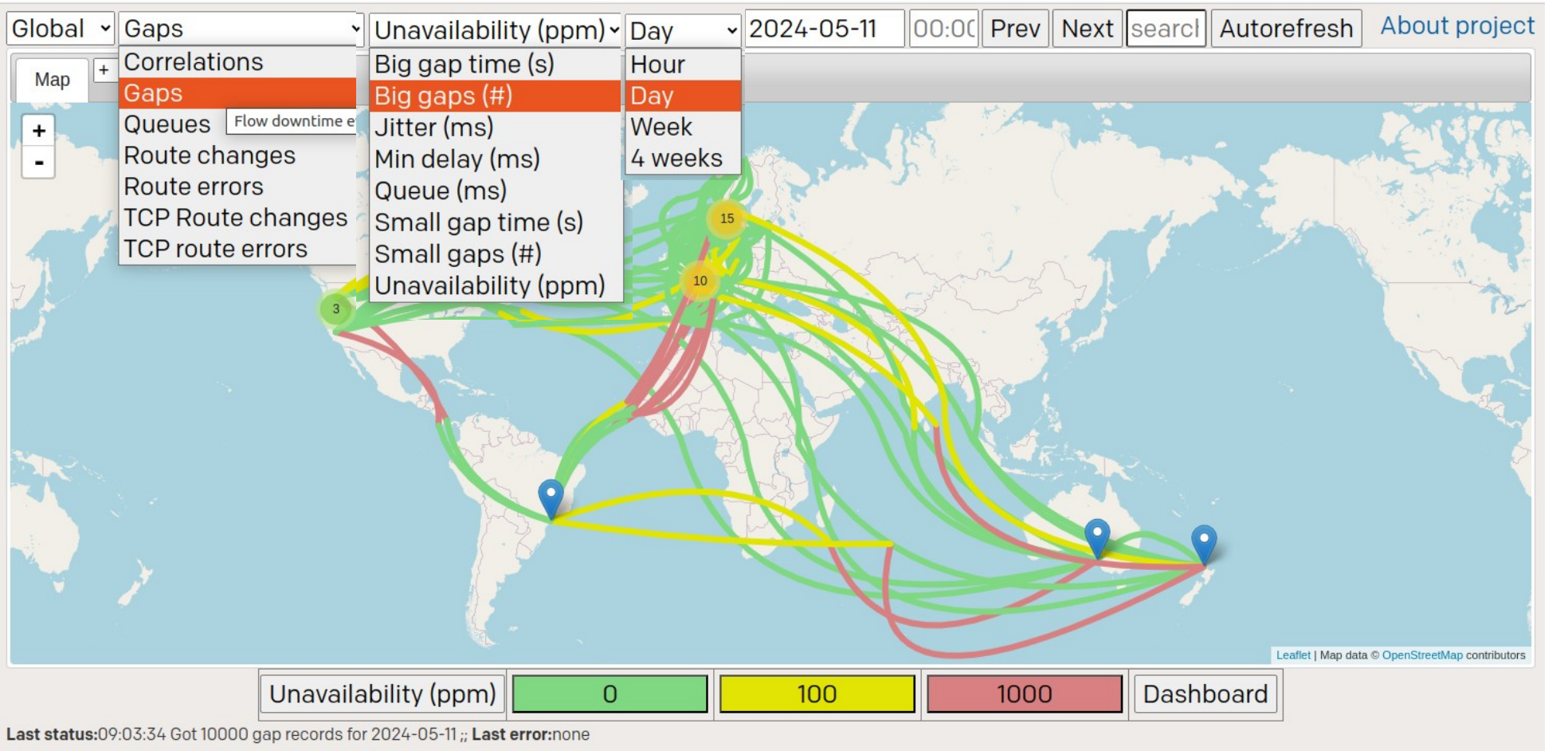

\*) The positons of sites are a guess and not official.

www.geant.org

**B73** 

**B23** 

 $68'$ 

**GEA** 

### Microdep Web GUI - reports

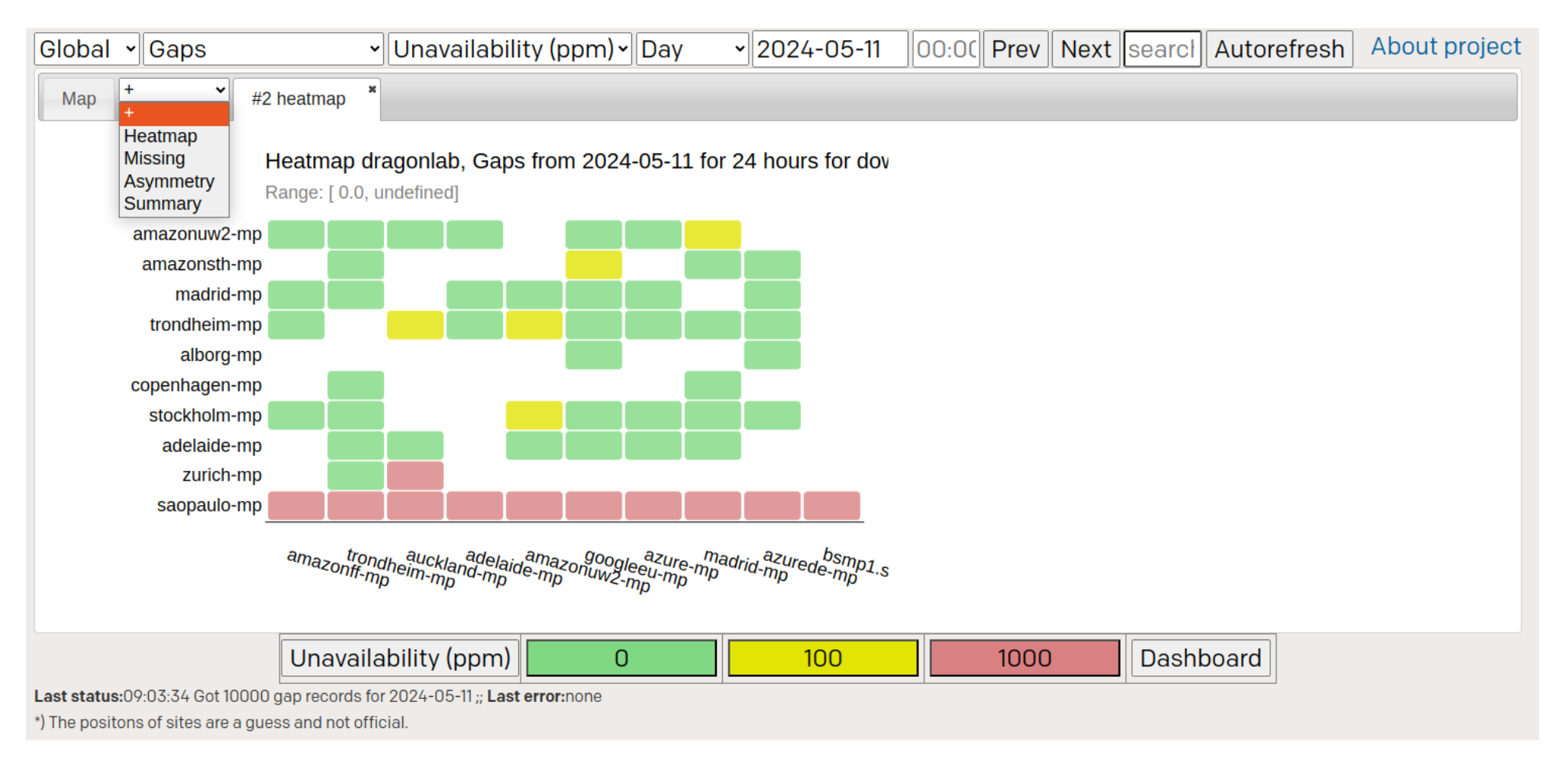

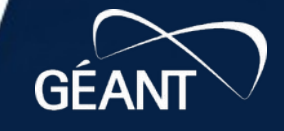

R73

681

### Microdep Web GUI – popups and filters

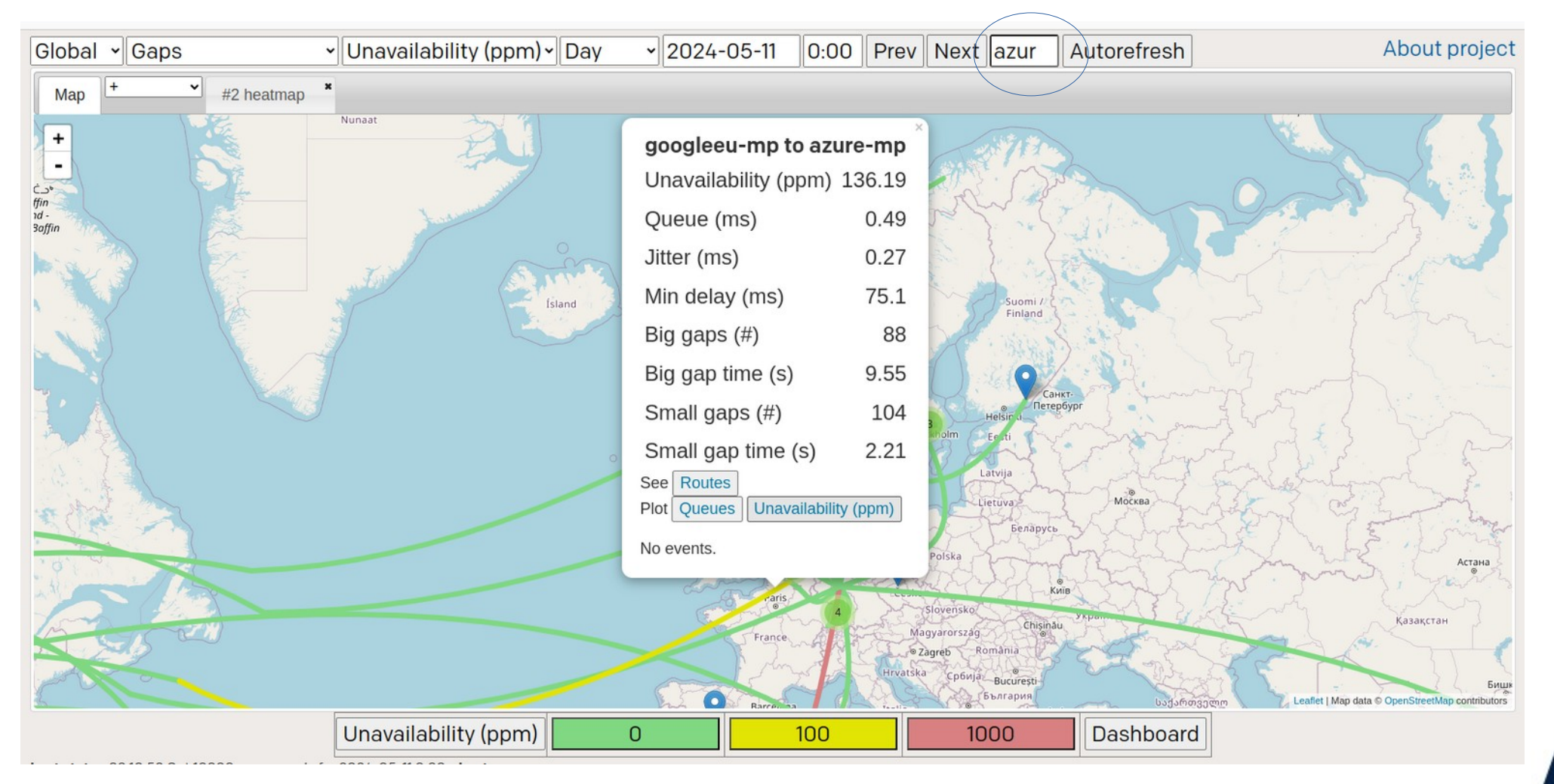

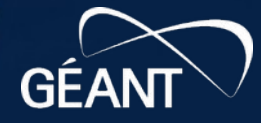

 $B<sub>1</sub>$ 

B23

687

#### Microdep Web GUI – Correlations

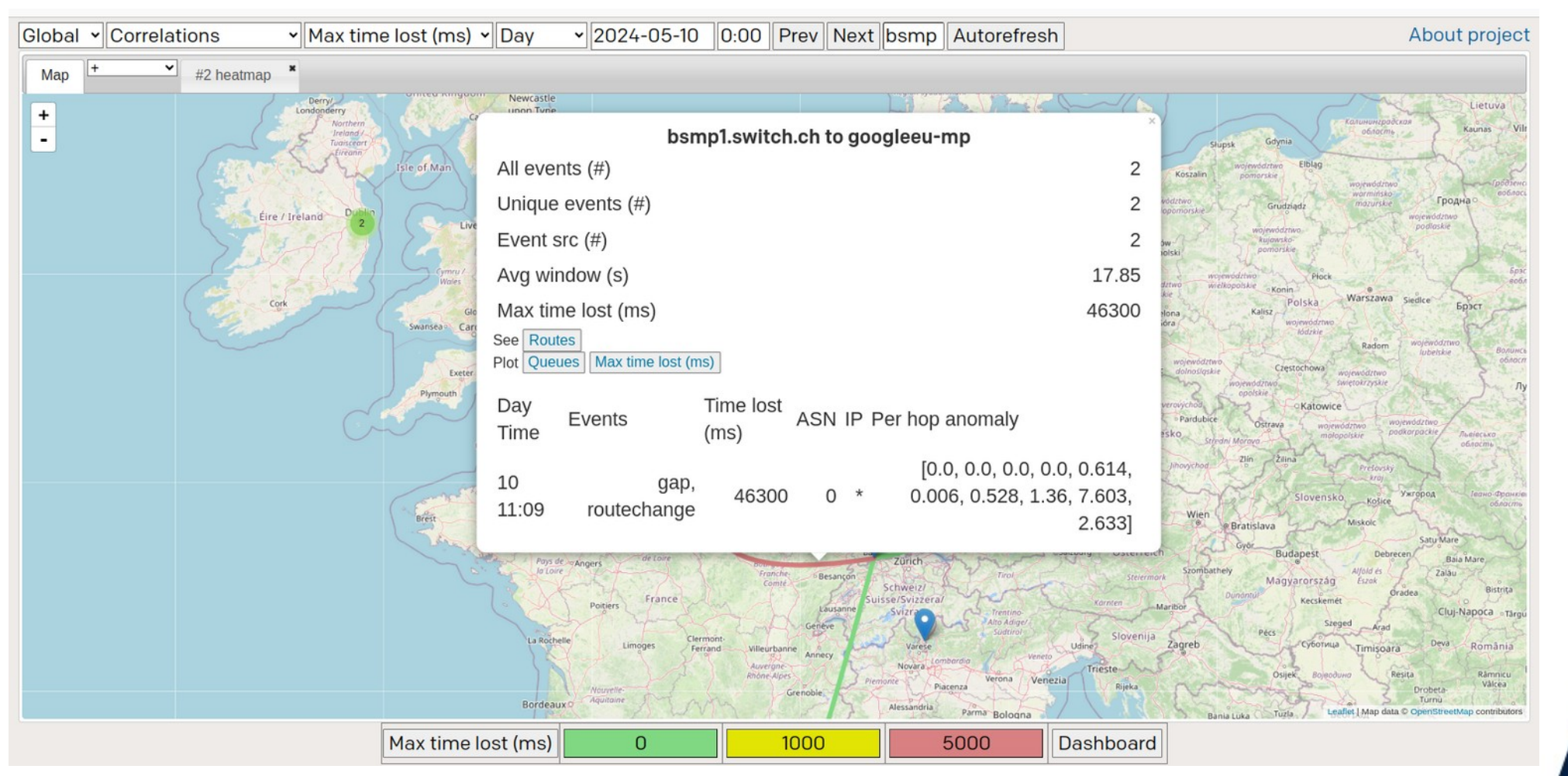

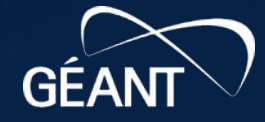

 $B<sub>1</sub>$ 

**B23** 

68'

#### Microdep Web GUI – pstracetree and curve chart

day

#### Summary for traceroute charts from bsmp1.switch.ch to googleeu-mp(34.105.154.156) on 2024-05-10

From azurede-mp to bsmp1.switch.ch

#1 Queue (ms)

**Prev Next Unzoom** 

h\_ddelay

⊻∥

 $\vee$  2024-05-10

250

200

 $\begin{array}{c}\n\widehat{MS} \\
\widehat{MS} \\
\widehat{MS} \\
\widehat{O} \\
\stackrel{150}{\sim} 100\n\end{array}$ 

50

Last status:none Last error:none

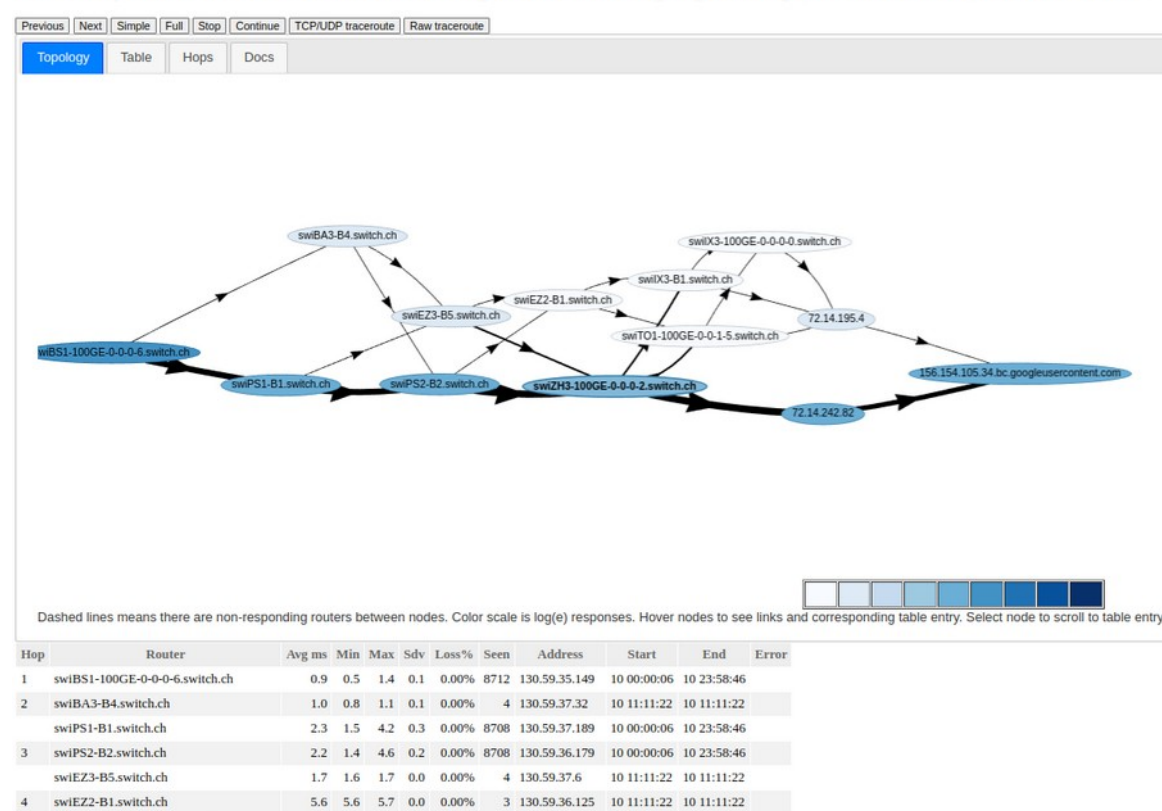

2.0 1.8 5.5 0.1 0.00% 8709 130.59.36.170 10.00:00:06 10.23:58:46

swiZH3-100GE-0-0-0-2 switch.ch

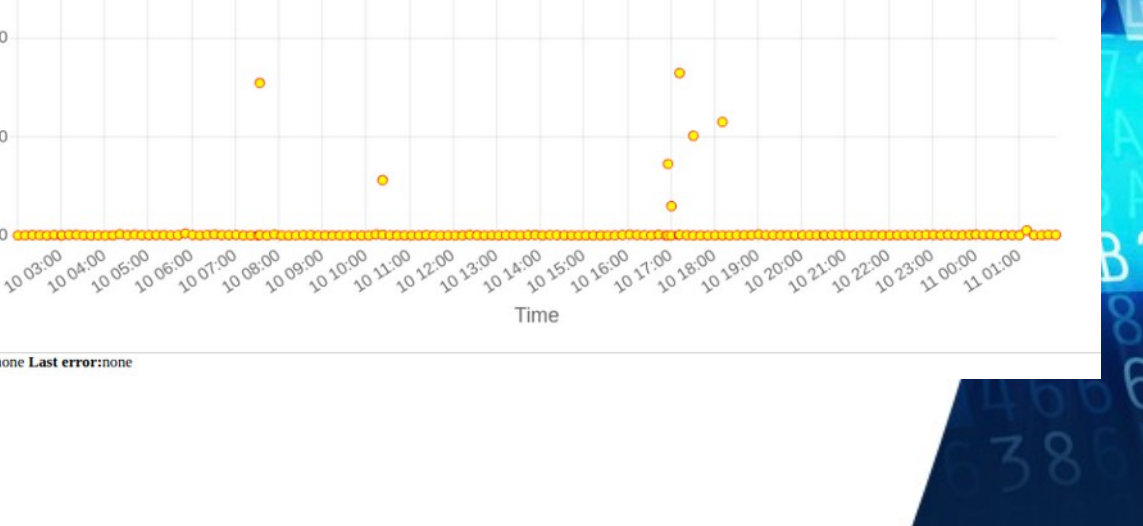

www.geant.org

 $\circ$ 

#### Microdep in perfSONAR

**PerfSONAR 5.1 and Microdep add-on (+)**

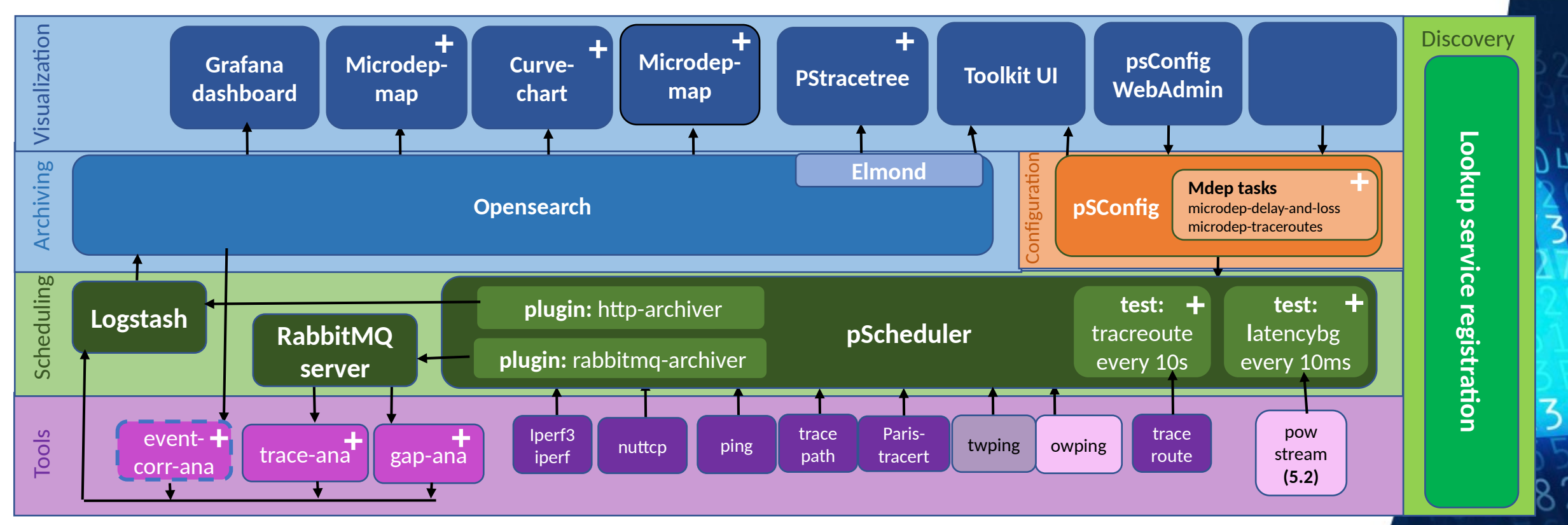

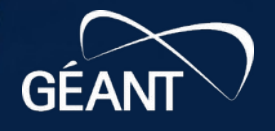

## Microdep installation and configuration

- Meta package "**perfsonar-microdep**" in perfsonar 5.2 repo with
	- *microdep-map* (GUI)
	- *microdep-ana* (event analysis)
	- *pstracetree* (traceroute viewer)
- Installation
	- Add perfsonar repo (see <https://docs.perfsonar.net/index.html#installation>)
	- rpm/deb: dnf/apt install perfsonar-toolkit perfsonar-microdep
- Configuration
	- Adapt **/etc/perfsonar/psconfig/pscheduler.d/microdep-tests.json**
	- $\bullet$  ...

### microdep-tests.json : Topology

```
{
    "addresses" : {
       "toolkit_1" : { "address" : "172.150.1.2"},
      "testpoint 1" : { "address" : "172.150.2.2", "no-agent" : true },
       ... 
 }
    "groups" : {
       "Star-topology" : {
         "a-addresses" : [ "name" : "toolkit 1"}],
         "b-addresses" : [ "name" : "testpoint 1" }, ... ],
          "type" : "disjoint"}
       }
     },
    "schedules" : {
       "Every-60s" : {
          "repeat" : "PT60S",
          "slip" : "PT60S",
          "sliprand" : true
       }
    },
    ...
```
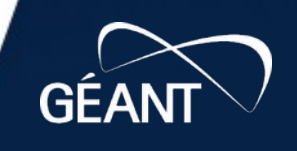

#### microdep-tests.json : Tests

```
 ...
  "tests" : {
       "Delay-and-loss-ipv4-100pps" : {
          "spec" : {
              "dest" : "{% address[1] %}",
             "dest-node" : "{% pscheduler address[1] %}",
              "flip" : "{% flip %}",
             "ip-version" : 4,
              "source" : "{% address[0] %}",
              "source-node" : "{% pscheduler_address[0] %}",
             "output-raw" : true,
              "packet-count" : 360000,
              "packet-subcount" : 200,
              "packet-interval": 0.01
          },
          "type" : "latencybg"
       },
       "Traceroute-ipv4" : {
          "spec" : {
              "dest" : "{% address[1] %}",
             "ip-version" : 4,
             "source" : "\{ % \text{ address[0]} % \}",
              "source-node" : "{% pscheduler_address[0] %}",
              "probe-type" : "tcp" 
          },
          "type" : "trace"
       }
    },
    ...
                                                          powstream patch
```
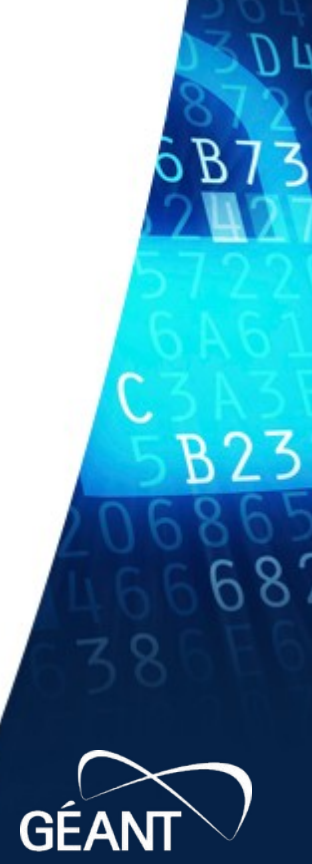

19 |

#### microdep-tests.json : Archives

```
 ...
 "archives": { 
     "logstash": { ... },
     "gap-ana-rmq": {
          "archiver": "rabbitmq",
         "data": {
              "schema": 2,
              "_url": "amqp://guest:guest@localhost//",
              "exchange": "gap-ana",
              "connection-expires": "PT60S",
              "retry-policy": [ { "attempts": 5, "wait": "PT5S" } ]
         },
         "ttl": "PT1H"
     },
     "trace-ana-rmq": {
         "archiver": "rabbitmq",
         "data": {
              "schema": 2,
              "_url": "amqp://guest:guest@localhost//",
              "exchange": "trace-ana",
              "connection-expires": "PT120S",
              "retry-policy": [ { "attempts": 5, "wait": "PT5S" } ]
         },
        \overline{ }"ttl": "PT1H"
     }
 },
```
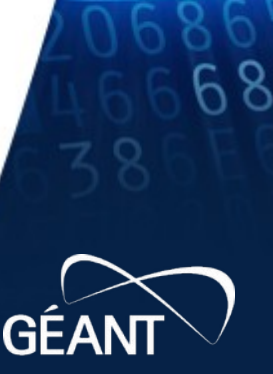

#### microdep-tests.json : Tasks

}

```
 ...
    "tasks" : {
        "microdep-delay-and-loss" : {
           " meta" : \{ "display-name" : "Microdep delay and loss measurements"
            },
            "group" : "Star-topology",
            "test" : "Delay-and-loss-ipv4-100pps",
            "archives": ["logstash","gap-ana-rmq"]
        },
        "microdep-traceroutes" : {
           " meta" : \{ "display-name" : "Microdep traceroutes every minute"
            },
            "group" : "Star-topology",
            "schedule" : "Every-60s",
            "test" : "Traceroute-ipv4",
            "archives": ["logstash","trace-ana-rmq"]
        }
   }
                                             Applied to select topology (5.1 beta)
```
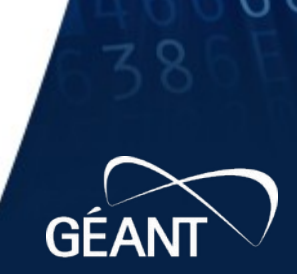

### To do...

- Before release
	- powstream patch
		- Enable raw packet subsession reporting (not only aggregations)
	- Support for config of multiple measurement networks
	- Debian packages
- Future release

● ...

- Support IPv6
- Move and merge web GUI info Grafana framework
- Enable event analysis on testnodes
- Improve correlation analysis
- Improve traceroute based pinpointing of source-of-error

 $22 \,$ 

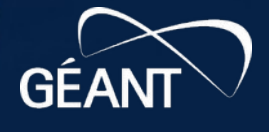

#### Let's explore a production version...

• Visit [https://microdep.sikt.no](https://microdep.sikt.no/)

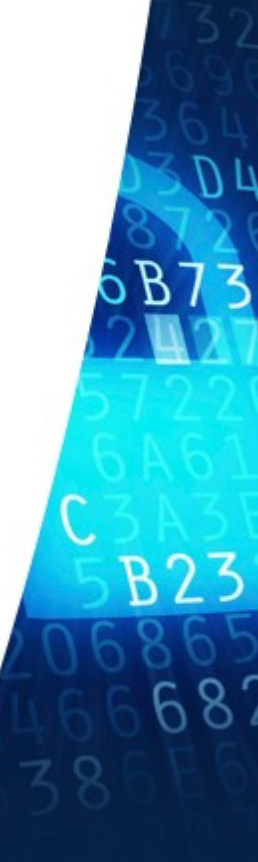

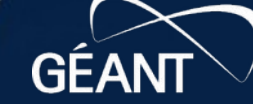

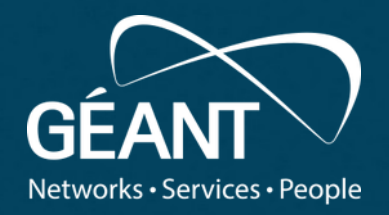

# **Thank you**

#### www.geant.org

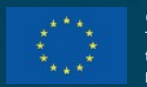

© GÉANT Association on behalf of the GN4 Phase 2 project (GN4-2). The research leading to these results has received funding from the European Union's Horizon 2020 research and innovation programme under Grant Agreement No. 731122 (GN4-2).